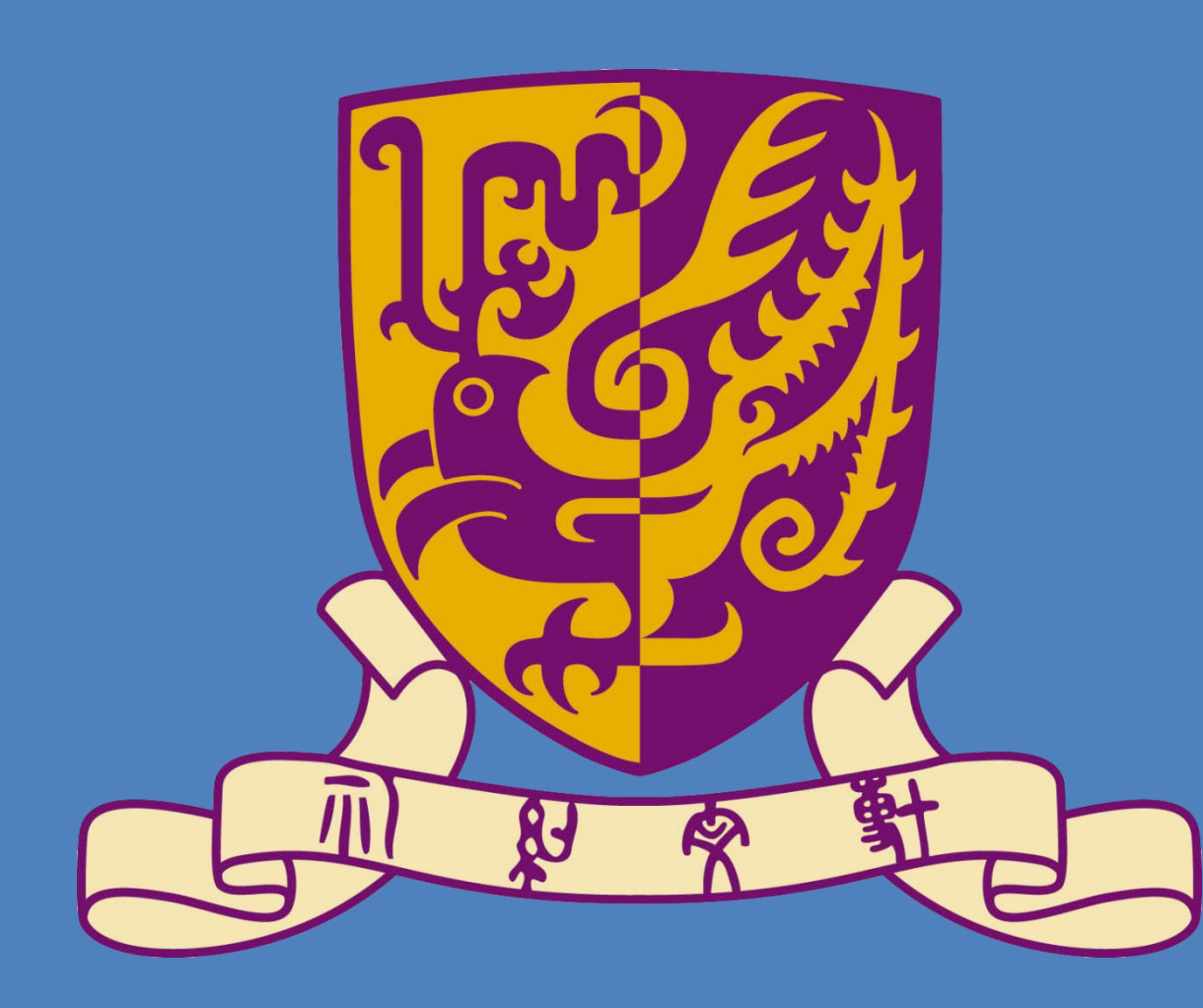

# Implementation of SGD for Generalized Linear Model on Husky Student: NG Ka Lok Supervising Professor: James CHENG

The Chinese University of Hong Kong

### **Introduction**

This work is implementing a library about Stochastic Gradient Descent (SGD) for Generalized Linear Model on Husky and PyHusky, which are the open-source framework for distributed computing[1].

#### **Motivation**

- 1. Provide efficient Big-Data analysis tools on distributed computing framework
- 2. Prepare handy API for customized linear model.

# **Working principles and theories**

For each sample i:  $W_j^{t+1} = W_j^t - \alpha(y - W^T \cdot X)$ in which  $\alpha$  is the learning rate.

SGD is an optimization method for minimizing a cost function. In this method, we take gradient of cost function with parameters vector, which indicated the worst direction in parameters space of minimizing the cost function. Therefore, ones can find the minimal point by taking step to the opposite direction after calculating the average gradient of a batch of samples until converge.

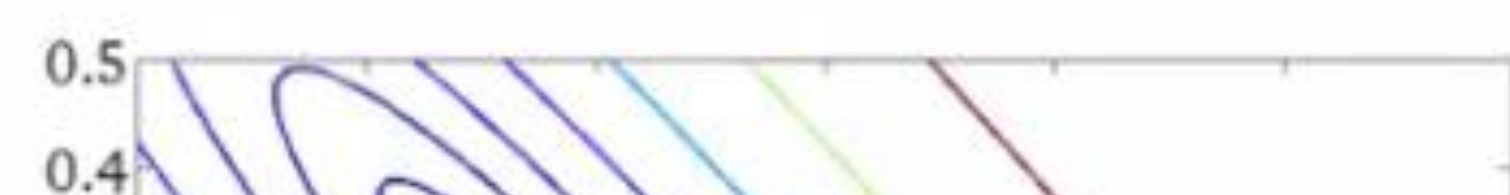

SGD model can build customized linear model. The key API:

def avg error(object list) def get\_param()

*Figure 1[2]. SGD in 2-D parameters space* With SGD, ones can find the approximant solution of Generalized Linear model by defining the cost function as the mean square error of model's prediction and output. For example, in the linear regression model, the prediction of a data point is

 $y = X^T \cdot W$ where  $X$  is the feature of the data point and  $W$  is the We can see that PyHusky is more efficient on handling large-scale data.

weighting. Hence, the updating process is: Until converge:

# **Programming Model**

class SGD\_model:

def initialization(gradient func,

error func, n\_feature) def train(object\_list)

In Husky for C++, we have wrapped the linear regression model, which is inherited from SGD\_model so most of the method is similar, only major difference: Class SGD\_LinearRegression: def initialization(get\_X, get\_y, n feature) def score(object\_list) … other methods

The Linear Regression API in PyHusky: Class LinearRegression(): def initialization()

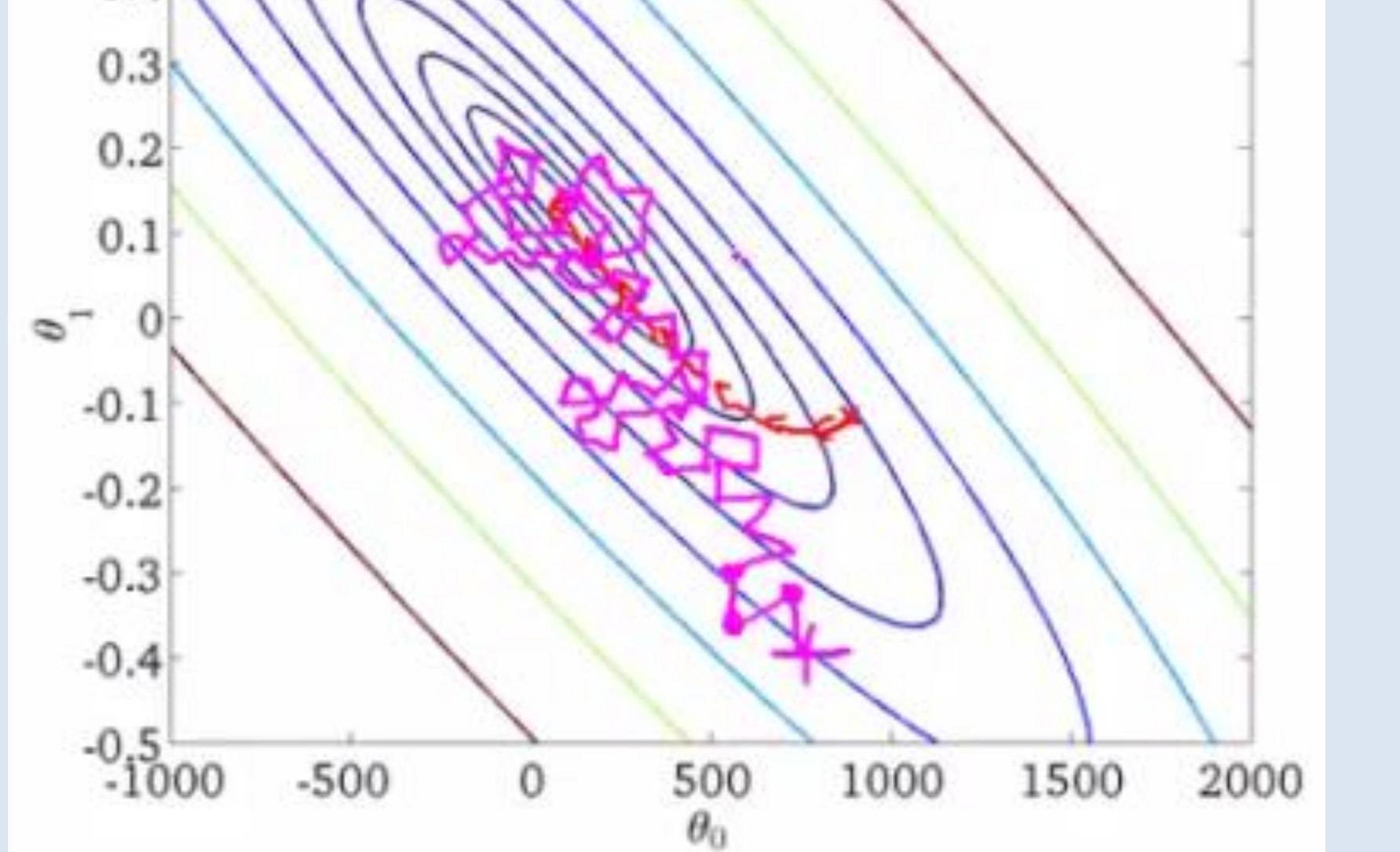

def load\_pyhusky(pyhusky\_list) def load\_hdfs(hdfs\_url) def train()

#### **Result and discussion**

The Dataset used in the test is Million Song Dataset, in which there are over 500,000 line of data and each has 99 features. The number of iterations of SGD is 200.

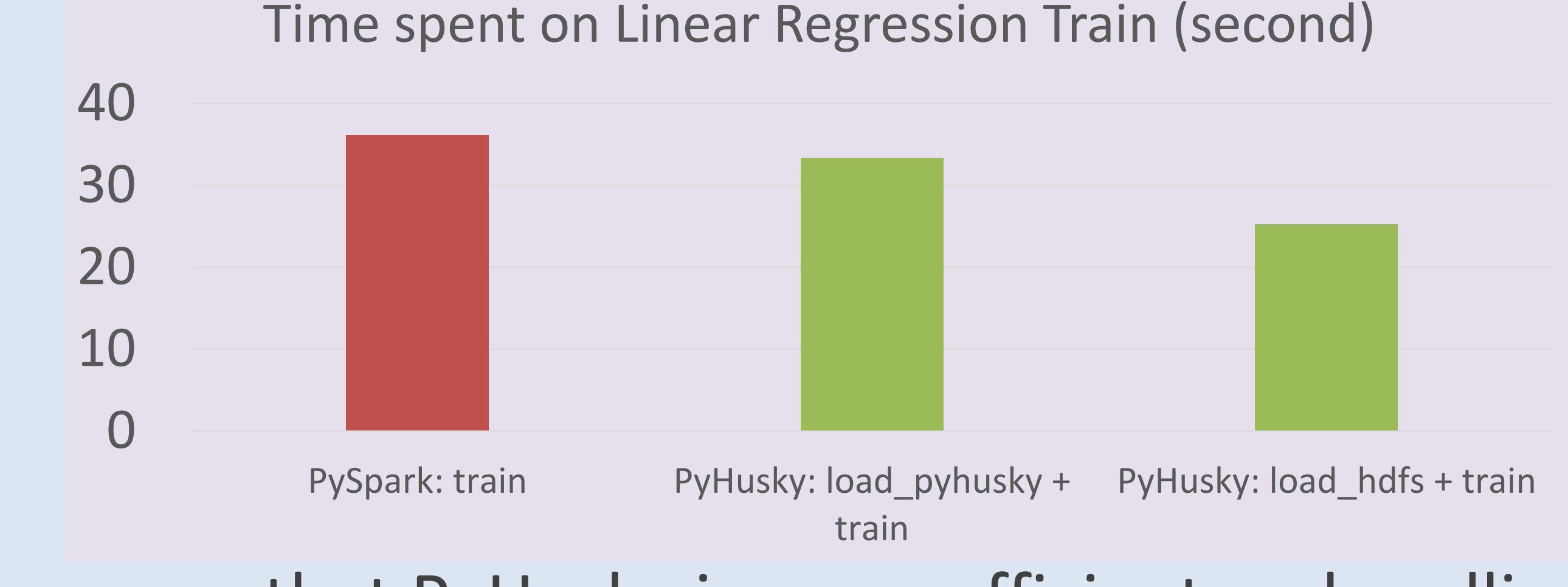

#### **Conclusion**

With the efficient distributed computing framework, Husky, we can analysis data and build linear model in a faster way.

# **Acknowledgement**

I would like to express my special thanks to my supervising professor James Cheung who gave this great opportunity as well as other postgraduate student who help me a lot to finish this project.

# **Reference**

- 1. F. Yang, J. Li, and J. Cheng. Husky: Towards a more efficient and expressive distributed computing framework. PVLDB, 9(5):420–431, 2016.
- 2. R. Ward, "Stochastic Gradient Descent with Importance Sampling", The University of Texas at Austin, 2014.